## **PHP Aufbaukurs**

**Tag 3. PHP5 & Klassen**

Igor Olkhovskiy Dr. Dipl.- Ing. Kontakt: olkhovskiy@rrzn.uni-hannover.de

PHP Aufbaukurs 19.09.2006 | Folie 2 Doz. Dr. –Ing. Igor Olkhovslkiy

- $\bullet$ **PHP/FI ("PHP 1" und "PHP 2"):** Keine objektorientierten Sprachmerkmale
- $\bullet$  **PHP 3**: Erster Versuch, objektorientierte Programmierung in PHP zu ermöglichen
- • **PHP 4**: Zend Engine 1: Verbesserte Unterstützung für objektorientierte Programmierung, aber stark limitiertes Objektmodell
- $\bullet$  **PHP 5**: Zend Engine 2: Java-ähnliches, von Grund auf überarbeitetes Objektmodell
- $\bullet$ **Modularisierung**: Zerlegung des Software-Systems in autonome Einheiten
- • **Wiederverwendung**: Bereits implementierte Einheiten sollen zu einem neuen Ganzen zusammengesetzt werden können
- $\bullet$  **Erweiterbarkeit**: Bestehende Einheiten sollen um neue Funktionalitäten erweitert werden können
- $\bullet$  **Abstraktion und Kapselung**: Der Verwender einer solchen Einheit nutzt deren öffentliche Methoden und Variablen
- $\bullet$ Schnittstelle, Implementierungsdetails werden versteckt.
- $\bullet$ **Klasse**: Bauplan für die Erzeugung von **Objekten**.
- $\bullet$  Klasse kapselt Daten (**Attribute**) und Operationen (**Methoden**) in einer Einheit.
- $\bullet$ Jedem Objekt lässt sich eine Klasse zuordnen.
- $\bullet$ Die Objekten können die Methoden und Variablen gemeinsam nutzen.
- $\bullet$  Die Objekte einer Klasse unterscheiden sich nur in ihrem Zustand von einander.

```
class MyClass
    { 
          var $str1=array("H","i","!");
          var$z ahl1 = 2004;
   }
//Definierung
$obj1 = new MyClass();//Ausgabe
echo $obj1->zahl1."<br />";
echo $obj1->str1[0].$obj1->str1[1].$obj1->str1[2]."<br />";
```
PHP Aufbaukurs 19.09.2006 | Folie 6 Doz. Dr. –Ing. Igor Olkhovslkiy

```
<?php
    class MyClass
            { 
           var $str1=array("H","i","!");
           var$zahl1 = 2004;
                       function fn1() 
                        {
                       a = 2005;
                       echo $a;
                        }
            }
    $obj1 = new MyClass();echo $obj1->zahl1."<br />";
    echo $obj1->$str1[0].$obj1->str1[1].$obj1->str1[2]."<br />";
    echo $obj1->fn1(); 
?>
```
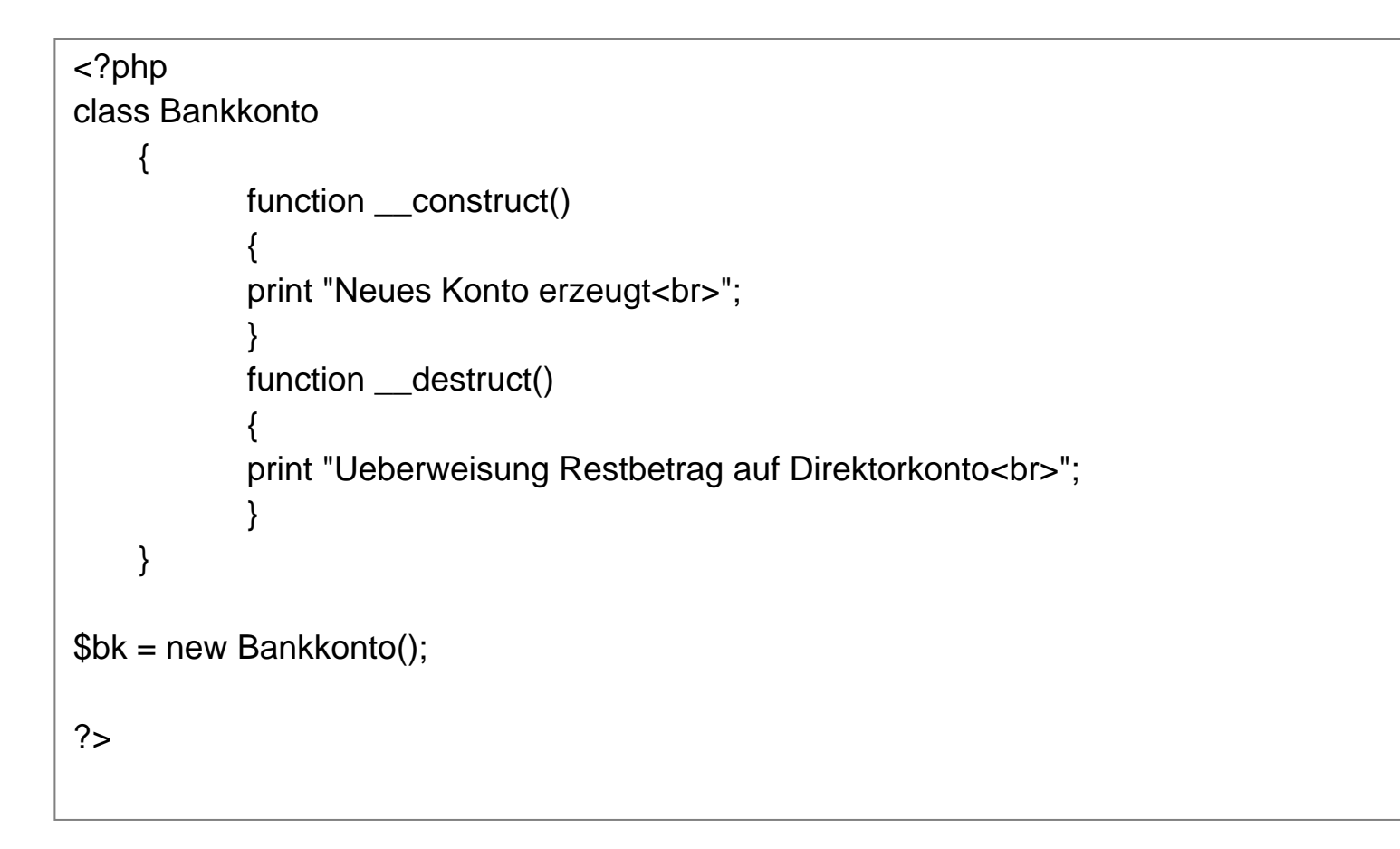

- •Trennung von Nutzungs- und Implementierungsschicht, von Realisierung und Nutzung
- • Zu diesem Zweck kann den Attributen und Methoden einer Klasse in PHP 5 bei ihrerDeklaration eine von drei möglichen Sichtbarkeiten zugewiesen werden:
- • **private** kennzeichnet die lokale Sichtbarkeit
	- Das Element ist nur in der umgebenden Klasse sichtbar
- • **protected** kennzeichnet die eingeschränkte Sichtbarkeit
	- Das Element ist nur in der umgebenden Klasse und deren Kindklassen sichtbar
- • **public** kennzeichnet die öffentliche Sichtbarkeit
	- Auf das Element kann von Objekten sämtlicher Klassen zugegriffen werden
	- Wird keines der drei Schlüsselwörter bei der Deklaration angegeben, so wird implizit public angenommen

In PHP 4 gab es nur die öffentliche Sichtbarkeit (var)

**9**

Die Vererbungsbeziehung einer Kindklasse zu ihrer Elternklasse wird durch das extends-Schlüsselwort in der Klassendeklaration ausgedrückt.

Mit dem Schlüsselwort **final** markierte Methoden der Elternklasse können in der Kindklasse nicht redefiniert werden, als final markierte Klassen können per Vererbung nicht erweitert werden.

```
<?php
class BasisClass { 
    var $str1=array("H","i","!"); 
    var 3zahl1 = 2004;
function BasisClass()
\{echo "Constructor.BasisClass:";<br />";
    echo $this->str1[0].$this->str1[1].$this->str1[2]."<br />"; 
}
function fn1b() \{\$a = 2005; echo "fn1:Locale Variable a = ".$a"; }
function fn2b(\$b="1005") { \$a = 2005; echo "fn2-Parameter = ".\$b".
                                                           //Abgeleitete Class class
                                                           KindClass extends BasisClass{
                                                           function KindClass($ueberschrift) 
                                                                       { echo $ueberschrift; } 
                                                           }
```

```
"<br />"; echo "fn2:Globale Variable zahl1 = ".$this->zahl1."<br />"; }
```
}

<?php //Public, protected und private

```
class foo {
 public function public_foo() { print("I'm public<br/>shot(>"); }
 protected function protected foo() { $this->private foo(); print("I'm protected<br/>chr/>"); }
 private function private foo() { $this->x = 3; print("I'm private < br/-");}
class foo2 extends foo {
      public function display() {
       $this->protected_foo();
       $this->public_foo();
  // $this->private_foo(); // Invalid! the function is private in the base class
}
                                                                                x = new foot:
                                                                                $x->public_foo();
                                                                                $x2 = new foot2;
                                                                                $x2->display();
                                                                                ?>
```
}

 $\bullet$  Abstrakte Klassen werden nicht instanziert, sie dienen nur dazu, gemeinsame Methoden

und Eigenschaften zu definieren, die später von einer Anzahl ähnlicher Erben verwendet werden.

 $\bullet$  Abstrakte Klassen sind deswegen so schön, weil sie die Dinge, die die Erben unterscheiden, gar nicht implementieren, sondern mehr oder weniger sagen können: Diese Methode muss jeder einzelne meiner Erben für sich implementieren.

**13**

<? php

```
abstract class cAbstractAnimal {
```

```
function getNumberFeets() { return 4; }
abstract function getCommunicationMethod();
```

```
}
```
class cHuman extends cAbstractAnimal {

```
function getNumberFeets() { return 2; }
 function getCommunicationMethod() { return "bellen"; }
}
echo "Bären haben ".$human->getNumberFeets()." Füße
         und ".$human->getCommunicationMethod()."<br>";
?>
```
Quelle : www.sebastian-bergmann.de (Sebastian Bergmann, Kurs: Vertiefende PHP Schulung).